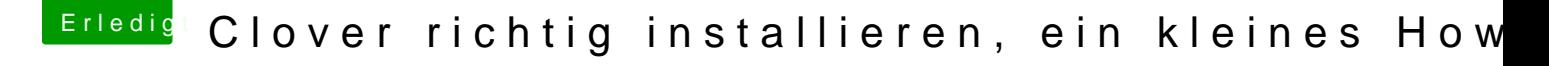

Beitrag von masterlen vom 21. Januar 2013, 20:56

## [Zitat von Tr](https://www.hackintosh-forum.de/index.php?page=Thread&postID=46212#post46212)ainer

und warum probierst du es nicht trotzdem?

Weil ich dann meine config.plist ändern müsste...somit auch die Seriennumm Mit dieser Modellbezeichnung arbeite ich seit knapp 2 Jahren, deshalb!